**Департамент образования администрации города Иркутска Муниципальное автономное образовательное учреждение Дополнительного образования города Иркутска «Дворец детского и юношеского творчества»**

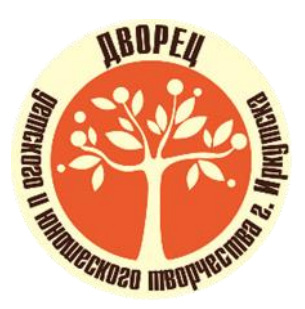

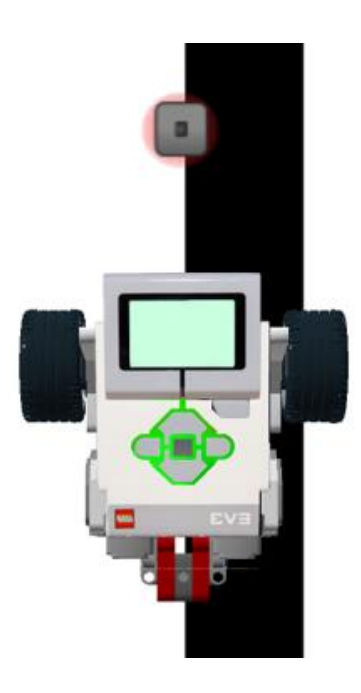

## **Методические рекомендации «Применение регулятора для движения по линии»**

**Иркутск, 2020**

Методические рекомендации «Применение регулятора для движения по линии» Автор: Тимофеев Алексей Сергеевич, педагог дополнительного образования МАОУ ДО г. Иркутска «Дворец творчества»: Иркутск, - 2020, 8 стр.

Методические рекомендации «Применение регулятора для движения по линии» предназначена для педагогов и учащихся образовательных организаций, проявляющих интерес к робототехнике. Содержание данных рекомендаций поможет понять принцип работы регулятора, а также познакомит с простыми регуляторами для движения по линии с применением одного датчика света и собранного робота из набора Lego Mindstorms Ev3.

# Содержание

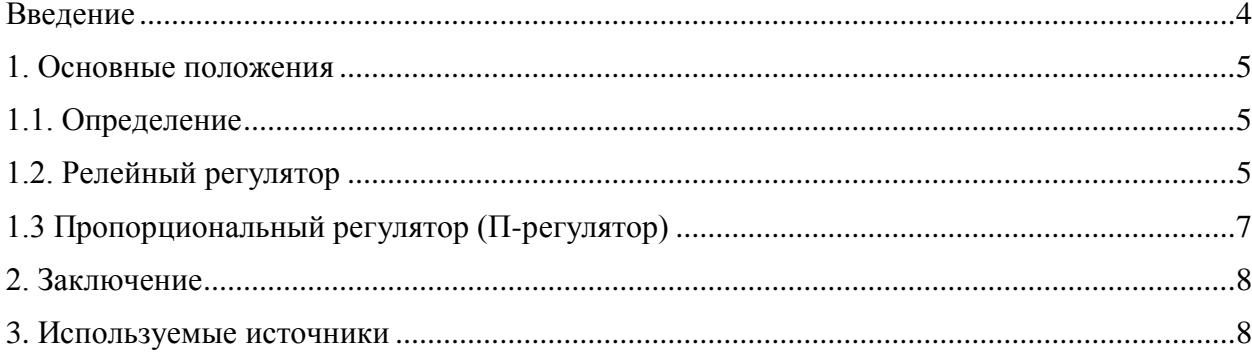

## **Введение**

<span id="page-3-0"></span>Регулятор – это устройство, выполняющее задачу поддержания объекта управления в определённом состоянии. Регулятор получает информацию о состоянии объекта управления с помощью датчиков и вырабатывает управляющее воздействие для того, чтобы его корректировать, например, паяльник с регулятором температуры. Давайте будем считать, что жало паяльника – это объект управления. Получая информацию от датчика температуры, программа определяет с какой интенсивностью необходимо задействовать нагревательный элемент. Таким образом с точностью до градуса можно задавать нужную температуру для комфортной работы, крайне удобная штука. Есть и более сложные устройства, например, в ракеты, которые регулируют направление движения с помощью множества датчиков. Гироскутеры удерживают равновесие тоже с помощью регуляторов, которые ориентируются на гироскоп и акселерометр.

 Бывают случаи, когда учащиеся даже избегают применения регулятора в программировании, допуская ошибки в своих решениях. Работа по робототехнике без регуляторов приводит пользователей в тупик. Регуляторы - это слишком сложно – заблуждение! Конечно, существуют регуляторы со сложным устройством, однако есть и простые. Нашим образцом будет робот, собранный из набора Lego Mindstorms EV3. Будем учить его ездить по линии, вдоль стен, а как же выполнять другие задачи, где и применяются регуляторы. Нам поможет среда программирования Lego Mindstorms EV3.

**Цель рекомендаций**: помочь понять принцип работы регулятора, а также познакомить с простыми регуляторами для движения по линии с применением одного датчика света и собранного робота из набора Lego Mindstorms Ev3.

**Задачи:** выделить типы регуляторов, используемые при решении задач по программированию.

#### 1. Основные положения

## 1.1. Определение

<span id="page-4-1"></span><span id="page-4-0"></span>устройство, выполняющее задачу поддержания объекта  $PervJATop - 3TO$ управления в определённом состоянии. Регулятор получает информацию о состоянии объекта управления с помощью датчиков и вырабатывает управляющее воздействие для того, чтобы его корректировать.

Пример: паяльник с регулятором температуры. Давайте будем считать, что жало паяльника - это объект управления. Получая информацию от датчика температуры, программа определяет  $\mathbf{c}$ какой интенсивностью необходимо залействовать нагревательный элемент. Таким образом с точностью до градуса можно задавать нужную температуру для комфортной работы. Регуляторы часто встречаются в повседневной жизни: кондиционер поддерживает температуру в помещении, стиральная машина умеет поддерживать скорость вращения барабана с помощью специальных датчиков энкодеров, кулер в компьютере тоже имеет регулятор, так скорость его вращения зависит от температуры нагревания процессора. Есть и более сложные устройства, например, в ракеты, которые регулируют направление движения с помощью множества датчиков. Гироскутеры удерживают равновесие тоже с помощью регуляторов, которые ориентируются на гироскоп и акселерометр. Но есть и совсем простой бытовой пример регулятор уровня воды в бачке унитаза. Принцип прост: если в бачке уровень воды ниже определённой планки - клапан открывается, если наоборот, выше - клапан закрывается. Это пример релейного двухпозиционного регулятора. С него и начнём...

## 1.2. Релейный регулятор

<span id="page-4-2"></span>Релейный регулятор - это тип регуляторов, который может вырабатывать ограниченное количество вариантов (положений регулятора) движения, обычно от 2 до 4. Говоря проще – он не умеет работать плавно. Если, например, количество положений в регуляторе 2, **TO** такой регулятор называют двухпозиционный, если  $3<sub>1</sub>$ то трёхпозиционный и т.д.

Попробуем построить релейный регулятор для робота, который движется по линии. Начнём с самого простого - двигаться по границе черной линии на одном датчике освешенности.

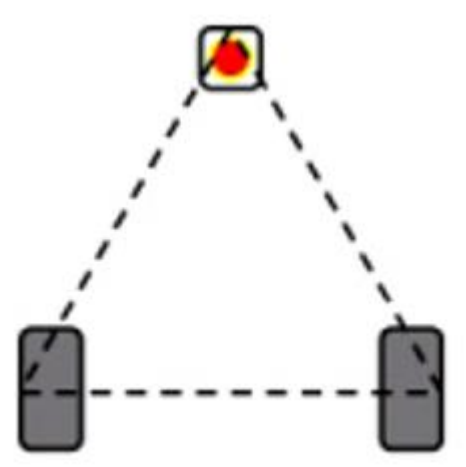

Конструкция робота: тележка с танковым управлением, впереди которой есть датчик освещенности. Желательно, чтобы ведущие колёса и датчик, образовывали собой равносторонний треугольник, тогда движение будет наиболее стабильным.

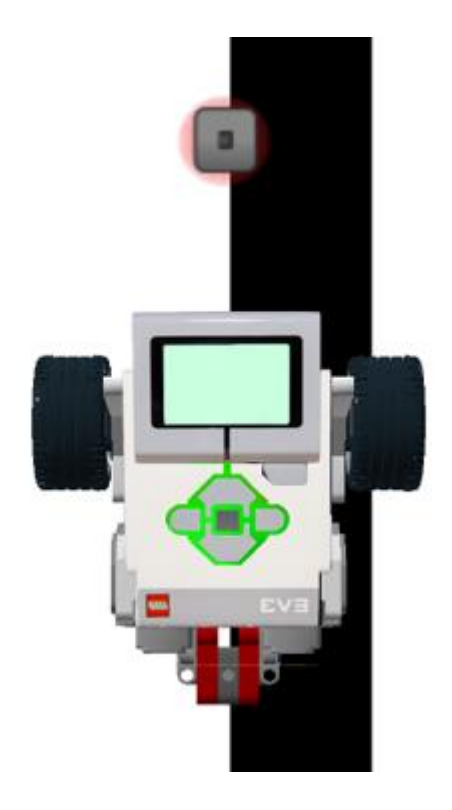

Робот должен двигаться по границе линии, находясь датчиком между белым и чёрным. Построим **двухпозиционный** релейный регулятор, который заставит робота поворачивать вправо, когда датчик находится над белым, и поворачивать влево, когда датчик находится над чёрным.

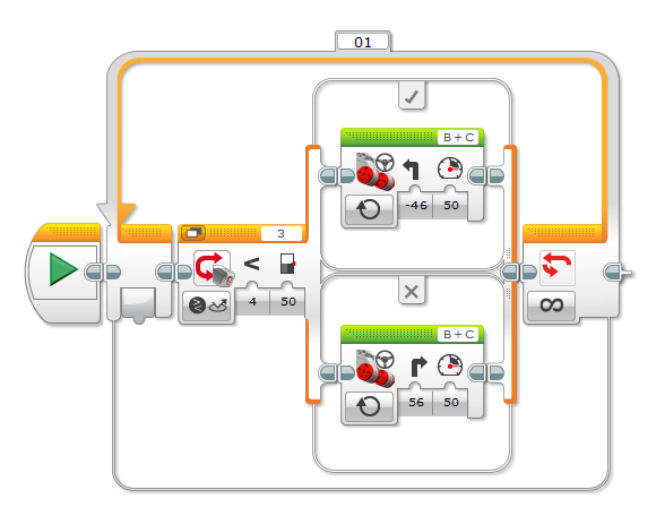

Рассмотрим программу. Она зациклена, и в начале цикла каждый раз происходит проверка датчика света, над белым он или над чёрным.

Для этого мы использовали блок «переключатель». Данный блок направляет программу по двум возможным путям. Куда пойдёт программа, вверх или вниз, зависит от того, является ли условие в блоке «если» истиной.

В переключателе указано показания датчика света, а именно яркость света>50. Почему 50? Разберёмся откуда взялось это число, и почему для разных роботов оно может быть разным. 50 – это желаемое состояние, то пороговое значение, которое видит датчик, когда находится ровно между белым и черным. Давайте называть его «серым». Переход от белого к черному и наоборот, для датчика освещенности происходит не мгновенно, а по мере того, насколько много в его области действия черного или белого. Для отладчика

это значение всегда 50, а для реального робота оно зависит от показания датчика на белом и на чёрном, и будет являться их средним арифметическим. Например, робот видит на белом 46, а на чёрном 12. Тогда значение серого на реальном роботе будет (46+12)/2 = 29. Тогда в окошке где на данный момент указано 50 должно быть значение 29. Таким образом, всё что меньше серого – это черное, а всё что больше – белое.

Если показания переключателя истинно, то следует повернуть налево, запустив правый мотор вперёд, а левый остановив. Если робот на чёрном, то есть условие ложно, то необходимо поворачивать в другом направлении.

Любой регулятор, это цикл, который повторяется с большой частотой. Чтобы не заставлять контроллер работать 100% времени, сделаем минимальную задержку по времени. Пока это время идёт, моторы работают, а процессор отдыхает. Таким образом программа делает 1000 итераций в секунду.

## **1.3 Пропорциональный регулятор (П-регулятор)**

<span id="page-6-0"></span>Пропорциональный регулятор – это регулятор, в котором управляющее воздействие пропорционально отклонению. Говоря проще – чем сильнее робот (наш объект управления), отклонился от желаемого значения, тем сильнее он будет поворачивать, чтобы скорректировать своё отклонение.

Чтобы понять работу данного регулятора, раскроем некоторые термины.

*Пропорциональность*. Пропорциональными называются две взаимно зависимые величины, если отношение их значений остаётся неизменным. Например:  $x = y * 2$ . у всегда больше чем x в 2 раза, значит эти числа пропорциональны.

*Отклонение* – величина, характеризующая насколько сильно отличается текущее значение датчика(ов) от желаемого состояния.

Управляющее воздействие – сила с которой объект корректирует отклонение.

Попробуем применить пропорциональный регулятор для движения по черно-белой линии с использованием одного датчика цвета

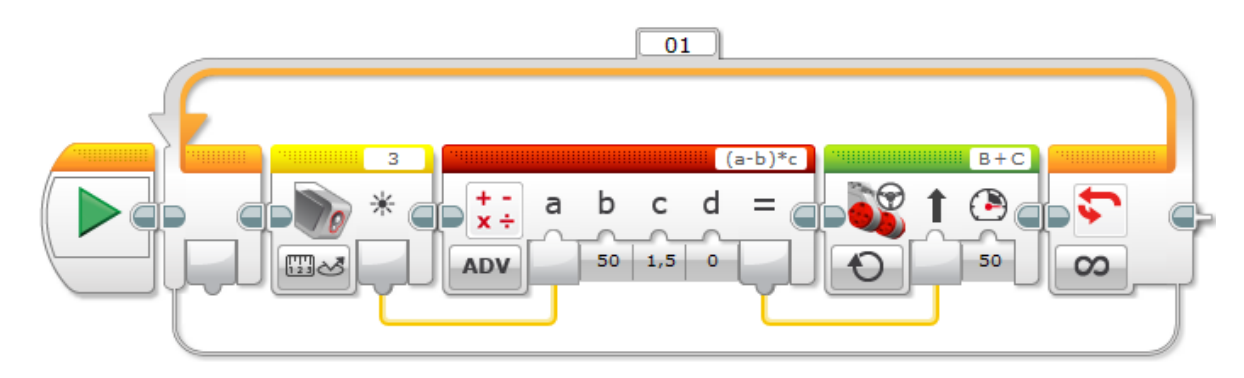

#### Переменные

*a* – показания датчика света

*b*– значение желаемого цвета – серый

Разность между переменными *a* и *b* будет называться ошибкой или отклонением *с* – усиливающий коэффициент. Чем сильнее значение этого коэффициента, тем сильнее робот реагирует на отклонение. При слишком большом коэффициенте может возникнуть эффект перерегулирования, характеризующийся раскачиванием робота.

На выходе из блока математика мы получаем управляющее воздействие, которое поступает на рулевое управление.

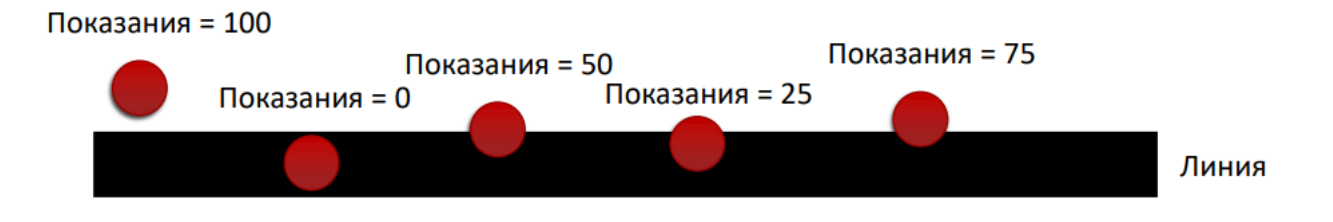

Допустим, что значение серого - 45. Рассмотрим примеры расположения робота на линии и его реакцию на отклонение:

Датчик света слегка сместился влево, и его значение выросло до 62. Это значит, что ошибка будет равна 62 – 45 = 17. При коэффициенте (с) равном 2, управляющее воздействие будет равно 17  $*$  2 = 34. При базовой скорости 50, на мотор В будет подана скорость  $50 + 34 = 94$ , а на мотор С  $50 - 34 = 16$ . То есть робот резко поворачивает направо, поскольку не сильно отклонился влево. При повороте направо робот наезжает на черную линии датчиком цвета, его значение стало равно 18. Теперь ошибка равна 18 – 45 = -27. При отрицательной ошибке управляющее воздействие тоже будет отрицательным и станет равным -27  $*$  2 = -64. При данном управляющем воздействии моторы получат значения В:  $50 + (-64) = -14$  и С:  $50 - (-64) = 114$ , что заставит робота резко повернуть влево.

#### 2. Заключение

<span id="page-7-0"></span>С помощью данной методической рекомендации вы познакомились с регулятором, и в дальнейшем сможете применять для движения по черной линии Выберите свой регулятор и поэкспериментируйте над значениями коэффициента и скорости робота. Найдите те оптимальные значения этих величин, при которых робот проходит линию наиболее быстро и плавно, при этом вписываясь во все повороты. Помните, что отладка важнейшая часть работы, и большая часть времени при работе над созданием эффективных роботов посвящена именно ей.

#### 3. Используемые источники

<span id="page-7-1"></span>1. Базовый набор LEGO MINDSTORMS Education EV3 // Lego Education

2. Филиппов С.А. Робототехника для детей и родителей. - СПб: Наука, 2013. - 319 с.